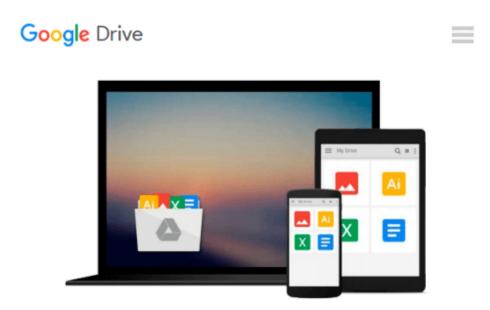

# Beginning Ssrs 2012 Joes 2 Pros (R): A Tutorial for Beginners to Installing, Configuring, and Formatting Reports Using SQL Server Reporting Services by Kathi Kellenberger (4-Jul-2013)

## **Paperback**

Kathi Kellenberger

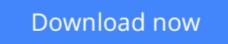

Click here if your download doesn"t start automatically

### Beginning Ssrs 2012 Joes 2 Pros (R): A Tutorial for Beginners to Installing, Configuring, and Formatting Reports Using SQL Server Reporting Services by Kathi Kellenberger (4-Jul-2013) Paperback

Kathi Kellenberger

Beginning Ssrs 2012 Joes 2 Pros (R): A Tutorial for Beginners to Installing, Configuring, and Formatting Reports Using SQL Server Reporting Services by Kathi Kellenberger (4-Jul-2013) Paperback Kathi Kellenberger

**Download** Beginning Ssrs 2012 Joes 2 Pros (R): A Tutorial fo ...pdf

Read Online Beginning Ssrs 2012 Joes 2 Pros (R): A Tutorial ...pdf

Download and Read Free Online Beginning Ssrs 2012 Joes 2 Pros (R): A Tutorial for Beginners to Installing, Configuring, and Formatting Reports Using SQL Server Reporting Services by Kathi Kellenberger (4-Jul-2013) Paperback Kathi Kellenberger

#### From reader reviews:

#### **Anthony Valdez:**

Within other case, little persons like to read book Beginning Ssrs 2012 Joes 2 Pros (R): A Tutorial for Beginners to Installing, Configuring, and Formatting Reports Using SQL Server Reporting Services by Kathi Kellenberger (4-Jul-2013) Paperback. You can choose the best book if you'd prefer reading a book. Provided that we know about how is important a new book Beginning Ssrs 2012 Joes 2 Pros (R): A Tutorial for Beginners to Installing, Configuring, and Formatting Reports Using SQL Server Reporting Services by Kathi Kellenberger (4-Jul-2013) Paperback. You can add know-how and of course you can around the world by just a book. Absolutely right, because from book you can know everything! From your country until finally foreign or abroad you will be known. About simple matter until wonderful thing you may know that. In this era, we could open a book or searching by internet product. It is called e-book. You may use it when you feel bored to go to the library. Let's go through.

#### Jose Tiernan:

Does one one of the book lovers? If so, do you ever feeling doubt if you find yourself in the book store? Try to pick one book that you never know the inside because don't determine book by its deal with may doesn't work here is difficult job because you are scared that the inside maybe not because fantastic as in the outside look likes. Maybe you answer may be Beginning Ssrs 2012 Joes 2 Pros (R): A Tutorial for Beginners to Installing, Configuring, and Formatting Reports Using SQL Server Reporting Services by Kathi Kellenberger (4-Jul-2013) Paperback why because the excellent cover that make you consider with regards to the content will not disappoint a person. The inside or content is usually fantastic as the outside or maybe cover. Your reading 6th sense will directly make suggestions to pick up this book.

#### Mary Tobin:

Beside this particular Beginning Ssrs 2012 Joes 2 Pros (R): A Tutorial for Beginners to Installing, Configuring, and Formatting Reports Using SQL Server Reporting Services by Kathi Kellenberger (4-Jul-2013) Paperback in your phone, it could give you a way to get nearer to the new knowledge or details. The information and the knowledge you will got here is fresh from oven so don't always be worry if you feel like an aged people live in narrow small town. It is good thing to have Beginning Ssrs 2012 Joes 2 Pros (R): A Tutorial for Beginners to Installing, Configuring, and Formatting Reports Using SQL Server Reporting Services by Kathi Kellenberger (4-Jul-2013) Paperback because this book offers to you readable information. Do you occasionally have book but you rarely get what it's facts concerning. Oh come on, that wil happen if you have this in your hand. The Enjoyable option here cannot be questionable, including treasuring beautiful island. So do you still want to miss this? Find this book in addition to read it from at this point!

#### Jesse Mansell:

Reading a e-book make you to get more knowledge as a result. You can take knowledge and information from the book. Book is created or printed or illustrated from each source which filled update of news. In this modern era like today, many ways to get information are available for you. From media social similar to newspaper, magazines, science book, encyclopedia, reference book, book and comic. You can add your knowledge by that book. Are you hip to spend your spare time to open your book? Or just trying to find the Beginning Ssrs 2012 Joes 2 Pros (R): A Tutorial for Beginners to Installing, Configuring, and Formatting Reports Using SQL Server Reporting Services by Kathi Kellenberger (4-Jul-2013) Paperback when you desired it?

Download and Read Online Beginning Ssrs 2012 Joes 2 Pros (R): A Tutorial for Beginners to Installing, Configuring, and Formatting Reports Using SQL Server Reporting Services by Kathi Kellenberger (4-Jul-2013) Paperback Kathi Kellenberger #MWQJVPE6LX5

### Read Beginning Ssrs 2012 Joes 2 Pros (R): A Tutorial for Beginners to Installing, Configuring, and Formatting Reports Using SQL Server Reporting Services by Kathi Kellenberger (4-Jul-2013) Paperback by Kathi Kellenberger for online ebook

Beginning Ssrs 2012 Joes 2 Pros (R): A Tutorial for Beginners to Installing, Configuring, and Formatting Reports Using SQL Server Reporting Services by Kathi Kellenberger (4-Jul-2013) Paperback by Kathi Kellenberger Free PDF d0wnl0ad, audio books, books to read, good books to read, cheap books, good books, online books, books online, book reviews epub, read books online, books to read online, online library, greatbooks to read, PDF best books to read, top books to read Beginning Ssrs 2012 Joes 2 Pros (R): A Tutorial for Beginners to Installing, Configuring, and Formatting Reports Using SQL Server Reporting Services by Kathi Kellenberger (4-Jul-2013) Paperback by Kathi Kellenberger books to read online.

### Online Beginning Ssrs 2012 Joes 2 Pros (R): A Tutorial for Beginners to Installing, Configuring, and Formatting Reports Using SQL Server Reporting Services by Kathi Kellenberger (4-Jul-2013) Paperback by Kathi Kellenberger ebook PDF download

Beginning Ssrs 2012 Joes 2 Pros (R): A Tutorial for Beginners to Installing, Configuring, and Formatting Reports Using SQL Server Reporting Services by Kathi Kellenberger (4-Jul-2013) Paperback by Kathi Kellenberger Doc

Beginning Ssrs 2012 Joes 2 Pros (R): A Tutorial for Beginners to Installing, Configuring, and Formatting Reports Using SQL Server Reporting Services by Kathi Kellenberger (4-Jul-2013) Paperback by Kathi Kellenberger Mobipocket

Beginning Ssrs 2012 Joes 2 Pros (R): A Tutorial for Beginners to Installing, Configuring, and Formatting Reports Using SQL Server Reporting Services by Kathi Kellenberger (4-Jul-2013) Paperback by Kathi Kellenberger EPub